# **ВВЕДЕНИЕ.**

Всем привет. Начнем наш нулевой урок.

Ну как урок, просто обговорим вопросы организационного характер, максимально коротко. Начнем.

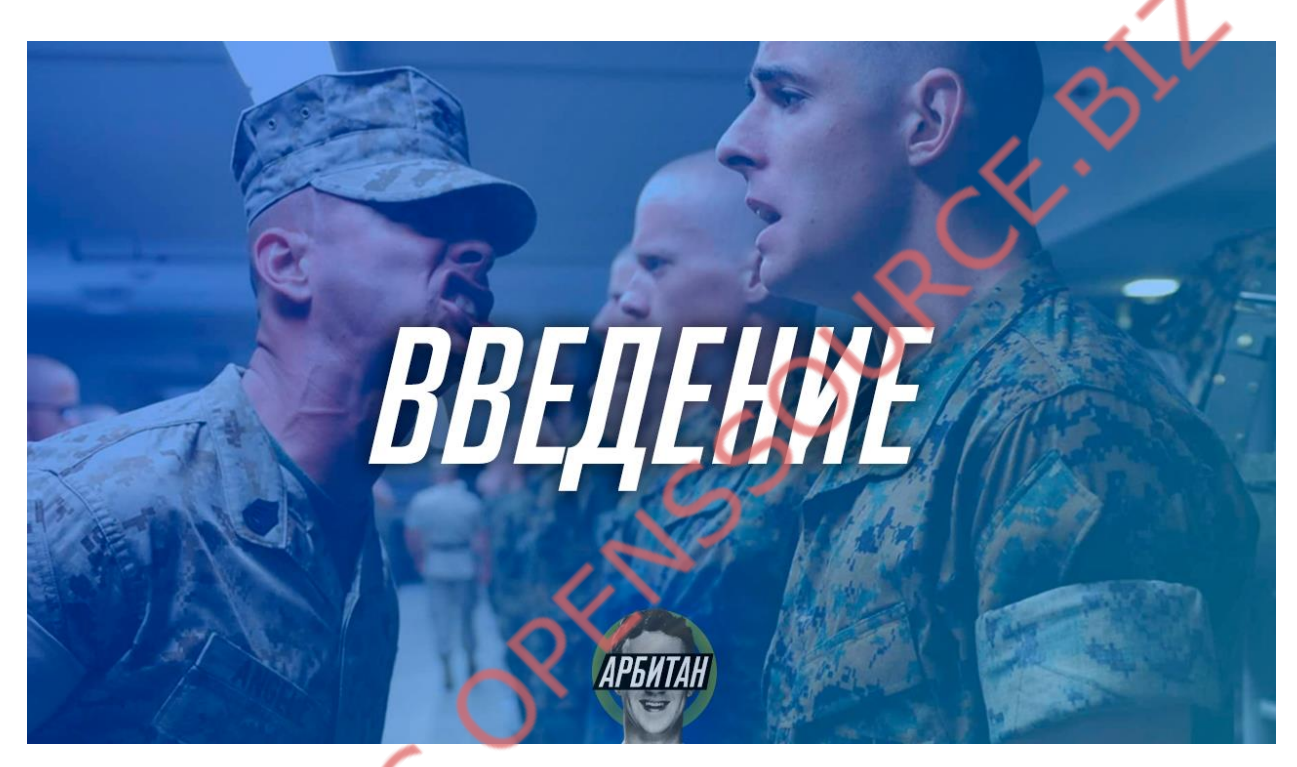

## **ВНИМАНИЕ!**

Во избежании сливов и халявщиков была введена новая система прохождения обучения. Принципиально ничего не поменялось, просто теперь ты не сможешь приступить к следующему уроку, пока не сдашь ДЗ по предыдущему. Теперь каждый урок защищен паролем. Это временная мера, чуть позже будет гораздо более серьезная защита материала. Меня уже откровенно заебало воровство контента, сливы и выдача моего материала за свой.

### **СТРУКТУРА ОБУЧЕНИЯ:**

#### **1 Урок.** Выбор ПП.

-Расскажу как проверить партнерку на "вшивость". Пару слов о своем опыте работы с топовыми российскими ПП: с кем стоит работать, а кого лучше обходить стороной. Плюс дам список проверенных ПП, которые не кинут.

#### **2 Урок.** *Выбор Оффера.*

-Тут не будет никаких секретных фишек. Просто расскажу, чем руководствуюсь я, выбирая оффер для слива. Плюс дам пару интересных (бесплатных) сервисов и таблицу для сравнения офферов.

#### **3 Урок.** *Знакомство с рекламным кабинетом, его настройка.*

-Урок будет в видео-формате, длительностью 25 минут. Рассмотрим рекламный кабинет, создадим бизнес-менеджер, поговорим про необходимые нам виды оптимизаций, сделаем необходимые настройки. Так же будет показан весь процесс создания рекламы, что/где/куда тыкать.

#### **4 Урок.** *Механика работы Facebook.*

-ФБ это рекламная площадка, где трафик продается по принципу аукциона. Если вы разберетесь, как это все устроено: какие существуют формулы аукциона, что значит каждая переменная, что такое темп и как формируется аудитория. А вы в этом разберетесь, то вы будете нагибать 99% рынка.

#### **5 Урок.** *Работа с партнеркой.*

-Здесь мы разберемся: как настраивать поток, подключать аналитику по офферу, настраивать пиксель для работы за конверсии, скажу пару слов о прелендах (что это и стоит ли их использовать), настроим индивидуально настроенную конверсию, получим бесплатно домены и научимся их парковать, ну и конечно разберемся зачем это.

**6 Урок.** *Создание креатива, тест и оптимизация.*

-Самый практический урок. Создадим креатив по всем правилам и канонам, протестируем его, найдем слабые места, еще раз протестируем и по итогу получим тот промо-пост, который будет нести вам лиды за копейки. Так же там один далеко не самый эффективный, но самый простой способ масштабирования

### **ДОПОЛНИТЕЛЬНЫЕ МОДУЛИ:**

**СОДЕРЖАНИЕ ОРИЕНТИРОВОЧНОЕ, В ТЕЧЕНИЕ МЕСЯЦА ОЧЕНЬ СИЛЬНО ДОПОЛНИТСЯ ВЕСЬ МАТЕРИАЛ ДОП. МОДУЛЕЙ+БУДУТ ДОБАВЛЕНЫ МОДУЛИ ПО ДРУГИМ ВЕРТИКАЛЯМ.**

#### **1 Модуль.** *Обход фильтров.*

-Будем naebivat' ФБ и его правила рекламной деятельность, конечно же с конкретными примерами. Расскажу, что делать, если ФБ не пропускает рекламу голых девочек, похудевших жирух, криптовалюты и прочего дерьма. Рассмотрим все фильтры и как их обойти, начиная от фильтров "много текста", заканчивая фильтрами "до/после" и "нагота".

#### **2 Модуль.** *Работа с API.*

-Один из самых сложных и нужных модулей. Будем устанавливать и настраивать скрипт Uniland 2, который даст нам: расширенную статистику, контроль расходов и доходов (чистого профита), автоматический подсчет РОИ, будет сохранять наши заявки (сможете собирать базы покупателей по товарам). Разберемся как скачивать сайты с партнерок, как их настраивать, куда вставлять скрипт юниленда, а куда код пикселя. С этими знаниями вы сможете использовать собственные сайты для работы с партнерками, по опыту это дает +10-15% к профиту

#### **3 Модуль.** *Альтернативы клоакингу.*

-Если коротко, то клоакинг это способ прохождения модерации, путем отправления модераторов на белый сайт, а ваших потенциальных клиентов на целевой (подробнее можете погуглить). Используется, когда на вашем сайте есть запрещенный контент: письки, сиськи, стоп-слова и т.д. Трекеры для клоакинга-это очень сложно и все менее эффективно. Я дам 2 способа, с помощью которых можно решить данную проблему в течение нескольких минут и пройти любую модерацию.

#### **4 Модуль.** *Масштабирование.*

-Когда вы нашли профитную связку, вам нужно делать объем, масштабировать ее и получать большее количество лидов. Но просто повышать бюджет-плохая идея, с повышением бюджета просто вырастит ваша цена за лид и ваш ROI будет стремиться к нулю. Расскажу о самых эффективных способах: какие проще, какие сложнее. Расскажу о минусах и плюсах каждого, ну и конечно же покажу как их применять на практике, куда жать и какие настройки применять.

#### **5 Модуль.** *Фарминг, чекпоинты и баны.*

-Разберемся немного с теорией: почему ФБ банит аккаунты, узнаем что такое отпечаток браузера. Дам метод как находить способ фарминга, который будет работать именно у вас, поделюсь своей таблицей которая вам очень сильно поможет + еще одним очень крутым чек-листом. Ну и конечно же дам советы как фармлю я. Самое крутое по этому модулю будет в личке, на все вопросы дам ответы и оооочень крутые подсказки.

*Более подробно ознакомиться с содержанием каждого урока ты сможешь, выбрав его в списке уроков или дополнительных материалов.*

К каждому уроку есть анотация-то чему ты сегодня научишься.

Проходить советую именно в порядке расположения уроков. Обучение составляось так, чтобы на все вопросы давались ответы по мере поступления. Если решишь проходить в произвольном порядке, есть шанс запутаться и потом долго-долго с разбираться с этим дерьмом.

#### **По-поводу содержания:**

Материал будет периодически обновляться в связи с появлением каких-то нюансов. Либо исходя из моего нового опыта, либо исходя из ваших вопросов. Доступ к материалам и дополнения будет у всех оплативших.

#### **Что нам понадобится для работы:**

Для ребят, которые работают только с базовой частью бота нужен только Фотошоп. Если вы приобретали дополнительные модули, то внутри них вам будет дан весь необходимый софт: либо ссылкой на источник, либо ссылкой на облако.

#### **Вопросы.**

Вы проходите урок, проделываете все, что написано в статьях. В случае возникновения вопросов-обращайтесь таким образом, которым предусматривает ваш тариф:

"ЗА РУЧКУ"-пишут в личку.

"БРАТИШКИ"-в гугл формы.

"МУЖИКИ"-пишут гуглу.

Отвечаю на вопросы с 6 утра до 22 по МСК. Писать можете в любое время, но ответ дам только в этот временной промежуток.<br>В принципе и все.<br>По поволку -

#### **В принципе и все.**

**ДЗ.**

#### **По поводу прохождения:**

Изучайте урок несколько раз, воды нет, только практика. Очень важно понять механизмы и принципы работы ФБ. Если что-то не понятнопересмотрите урок. Но не нужно стараться пройти все обучение за один день. делайте на совесть. Изучили урок-применили на практике все что там написано. Появились вопросы или трудности-написали мне. Решили проблему-переходите к следующему уроку.

Переход у следующему уроку, только после того, как отчитались о выполнении ДЗ по предыдущему. Срок на исполнения урока исчисляется со следующего дня, после того как вы сдали предыдущий.

Отчеты по ДЗ присылаете мне в личку, в случае каких-то явных косяков, отпишу в ЛС любому тарифу. Но по большому счету, это сделано для того, чтобы вы не проебывались по срокам и у вас не было желания лишний день потянуть кота за яйца.

Я вас вылавливать не буду, это нужно вам. Вы хотите бабок? Тогда будьте добры ебашить. Сделали дз **В СРОК** и отчитались в личке. Все,

красавчики. Сроки не просераем. Если какие-то форс-мажорные обстоятельства, напишите в личку, что не успеваете.

CKAYAMO C OPENSSOURCE BIT